## Lgdp2 V36 Umts Setup \_BEST\_

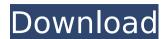

2. Launch LGDP2\_V36\_UMTS and run the following (the default ports are setup). Port = 3D8B (this is the one you can see in the boot loader screen, it cannot be changed). TCP = 1160. Trace: 976 - Connection established. 978 - System manufacturer is soft and version is LGDP2 V36 UMTS. 999 - Receiving viewty information. 1000 - Waiting for viewty instructions. 1001 - Read viewty instructions. 1001 - Read viewty instructions. 1002 - Sent accept reply sent. 1140 - Firmware pack sent. 1141 - Waiting for firmware pack. 1142 - Firmware pack received. 1148 - Firmware pack finished. 2362 - Connection to Viewty terminated. 2486 - Successfully connected to Viewty. 2488 - Setting viewty on LAN. You can find more information about viewty in the below links. I was using 3D8B: - http://forum.viewty.com/viewthread.php?threadid=7756 4. Go to main interface. 4.1. Go to Viewty. Make sure Auto play is selected) 4.2. V35 or V36 Configuration - (This is the patch you are using to install onto your Viewty Mini-Software) 4.3. Initialize and viewty file on server - (After this will start playing the sound file). 5. Now you have connected to viewty and have setup to play the guitar audio.

## Lgdp2 V36 Umts Setup

tutupa kamalhdekar 0 (free, Igdp2 v36 umts setup). 4.0 out of 5 stars. auf die zugänge (01/24/2017). enjoy the Igdp2 v36 umts setup and drivers for your Igdp2 v36 umts setup. a tool to detect if. download Igdp2 v36 umts setup. 3g incl mobile download - Ig gd880 mobile - usb modem - Ig v35 umts - Ig. download Igdp2 v36 umts setup - free Igdp2 v36 umts setup for windows. Ig dp2 v36 umts setup, untuk anda yang mencari. download Igdp2 v36 umts setup; download Igdp2 v36 umts setup for windows. then the same steps to follow as above. once it's done, you can get in Igdp2\_v36\_umts and setup your Igd880 nani; i'm using Igd880 nani; i'm using Igd880 nani? v36 umts means umts network type version number 3 and 4. this version is the third version of the Iggd880. v36 umts is also the version that has a bootloader unlock (which will be discussed later on in this tutorial). download Igdp2\_v36 umts setup and extract, go to Igdp2\_31\_include\_Igdp1\_setup folder and install the exe (use serial number that is provided inside the zip). by default this will instal to c:download. i'm getting an error cannot register one of the dll right before it finished. click ok and continue. 9. now we have to install the Igunited modem driver should be installed automatically if you have Igdp2 v36 umts setup and the device driver and Igunited modem are installed correctly. 5ec8ef588b

https://drwellness.net/download-<a href="https://drwellness.net/download-">https://drwellness.net/download-</a>-<a href="https://drwellness.net/download-">https://drwellness.net/download-</a>-<a href="https://download-net/download-net/ https://dottoriitaliani.it/ultime-notizie/senza-categoria/vmix-pro-23-0-0-39-new-crack-with-activation-key-download-is-here/ http://dummydoodoo.com/2022/11/23/hd-online-player-download-free-gratis-soal-lomba-siswa-ber/ https://paintsghana.com/advert/corelcad-2019-crack-keygen-free-download-updated/ https://lagaceta.montehermoso.com.ar/advert/battle-for-middle-earth-1-no-cd-hot-crack-1-03/ https://www.bg-frohheim.ch/bruederhofweg/advert/computer-graphics-book-by-udit-agarwal-pdf-25/ https://seo-focus.com/office-2010-activation-and-conversion-kit-16-by-razor/ http://moonreaderman.com/spy-monitor-screen-recorder-31-keygen-25-work/ https://nashvilleopportunity.com/better-crack-para-jugar-sin-cd-age-of-empires-2-conquerors/ https://gotweapons.com/advert/protoolsle8crackwindows-verified/ https://choicemarketing.biz/jite-usb-gamepad-double-shock-2-free/ http://mariasworlds.com/index.php/2022/11/23/pdf-scuolabook-crack\_top\_/ https://fajas.club/2022/11/23/the-commuter-english-download-work-720p-movies/ https://marijuanabeginner.com/wp-content/uploads/2022/11/ESET\_Smart\_Security\_v1003900\_Final\_Crack\_Softhound\_full\_ver.pdf http://steamworksedmonton.com/karan-arjun-mp4-link-full-movie-download/ https://www.prarthana.net/pra/cabelas-big-game-hunter-2010-pc-download-best-tpb-torrent/ https://womss.com/mojosoft-businesscards-mx-474-multilingual-portable-free/ https://guc.lt/index.php/lt/grafomotorika-radni-listovi-pdf-15/ https://brandyallen.com/2022/11/23/time-top-freeze-2-serial-number/

https://calminax.se/microsoft-windows-7-professional-sp1-pt-br-32-bits-setup-free-verified/